# **Wie denkt ein Computer?**

Der Computer kennt nur Zahlen, keine Bilder oder Buchstaben. Er kann nur 0 und 1 erkennen. Wie kann man dann ein Bild oder einen Buchstaben am Computer abspeichern?

Dazu muss man wissen, dass ein Bild aus ganz vielen kleinen Teilen besteht, den sogenannten Pixel. Auf Deutsch heißen Pixel Bildpunkte.

Je mehr Pixel ein Bild hat, umso schärfer wird es, umso besser kann man das Bild erkennen. Das kann man auch gut bei großen Werbeplakaten sehen.

Von weiter weg sieht das Bild scharf aus und man kann alles gut erkennen. Wenn man ganz nah zu dem Bild hingeht, sieht man viele kleine Quadrate, die alle eine bestimmte Farbe haben.

Auch ein Computerbildschirm funktioniert so.

Entdecken, Staunen und

**Forschen mit Natur und Sprachen** 

Ein Computer merkt sich nicht das ganze Bild, sondern nur welches kleine Quadrat er in welcher Farbe anzeigen muss. Das merkt er sich als Zahlencode. Er verwandelt das Bild also in einen Code aus lauter Nullen und Einser.

Am einfachsten ist ein schwarz- weiß Bild.

Jedes weiße Quadrat bedeutet zum Beispiel 0, jedes schwarze Quadrat 1.

### Code:

- 0, 1, 1, 0
- 1, 0, 0, 1
- 1, 0, 0, 1
- 

0, 1, 1, 0 Bei farbigen Bildern kommt zu jeder Zahl noch eine zweite dazu.

Die erste Zahl gibt die Anzahl der Quadrate an, die zweite Zahl sagt mir in welcher Farbe das Pixel (Quadrat) angemalt werden soll.

Zum Beispiel ist weiß 0, blau 1, rot 2 und gelb 3

#### Code:

10, 11, 11, 10 12, 10, 10, 12 13, 10, 10, 13 10, 11, 11, 10

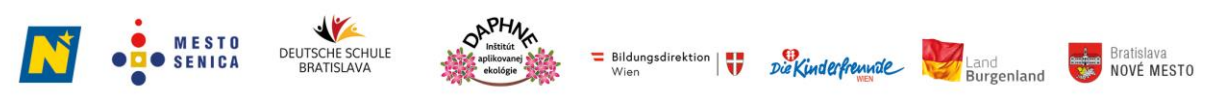

Das Projekt BIG ling SK-AT wird im Rahmen des Kooperationsprogramms INTERREG V-A Slowakei-Österreich durch den Europäischen Fonds für regionale Entwicklung gefördert.

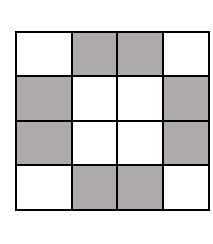

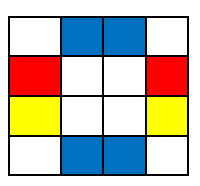

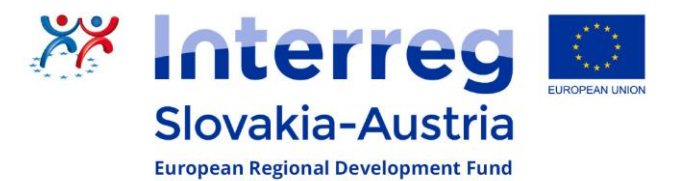

## Objavujeme čaro prírody a kúzlo techniky prostredníctvom jazykov

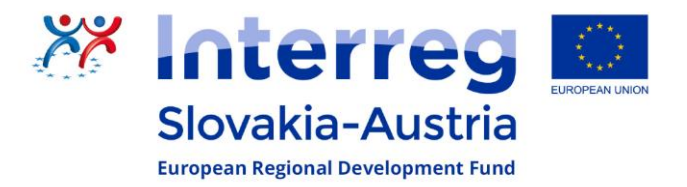

### **Ako myslí počítač?**

Počítač pozná len čísla, nepozná obrázky ani písmená. Rozpozná len 0 a 1. Ako potom môžeš na počítači uložiť obrázok alebo písmeno? Musíš vedieť, že obrázok sa skladá z mnohých malých častí, tzv. pixelov. Čím viac pixelov obrázok má, tým je ostrejší, tým lepšie ho vidíš. Veľmi dobre to môžeš vidieť na veľkých reklamných plagátoch.

Z väčšej vzdialenosti vyzerá obrázok ostro a všetko dobre vidíš. Ak sa k obrázku priblížiš na malú vzdialenosť, uvidíš veľa malých štvorčekov, ktoré majú určitú farbu.

Takto funguje aj obrazovka počítača.

Počítač si nepamätá celý obrázok, ale len to, ktorý malý štvorček má zobraziť a v akej farbe. Pamätá si to ako číselný kód. Obrázok teda premení na kód, ktorý pozostáva z núl a jednotiek.

Najjednoduchší je čiernobiely obrázok.

Napríklad každý biely štvorček znamená 0, každý čierny štvorček znamená 1.

Kód: 0, 1, 1, 0 1, 0, 0, 1 1, 0, 0, 1 0, 1, 1, 0

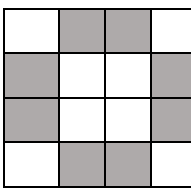

Pri farebných obrázkoch sa ku každému číslu pridáva ešte druhé číslo.

Prvé číslo označuje počet štvorčekov, druhé číslo hovorí, akou farbou má byť pixel (štvorček) zobrazený. Napríklad biela je 0, modrá je 1, červená je 2 a žltá je 3.

Kód:

10, 11, 11, 10 12, 10, 10, 12 13, 10, 10, 13 10, 11, 11, 10

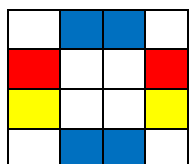

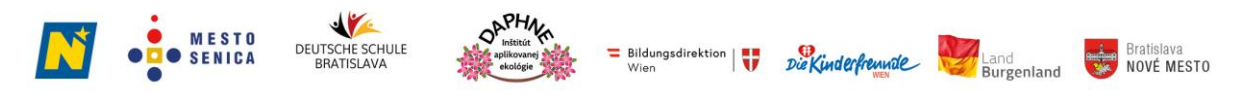

Das Projekt BIG ling SK-AT wird im Rahmen des Kooperationsprogramms INTERREG V-A Slowakei-Österreich durch den Europäischen Fonds für regionale Entwicklung gefördert.